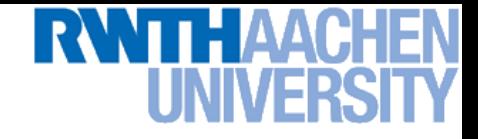

# **Machine Learning – Lecture 20**

#### **Recurrent Neural Networks II**

22.01.2018

Bastian Leibe RWTH Aachen http://www.vision.rwth-aachen.de

leibe@vision.rwth-aachen.de

# Course Outline

- **Fundamentals** 
	- $\triangleright$  Bayes Decision Theory
	- $\triangleright$  Probability Density Estimation
- Classification Approaches
	- Linear Discriminants
	- **> Support Vector Machines**
	- **Ensemble Methods & Boosting**
	- Random Forests
- Deep Learning
	- Foundations
	- Convolutional Neural Networks
	- Recurrent Neural Networks

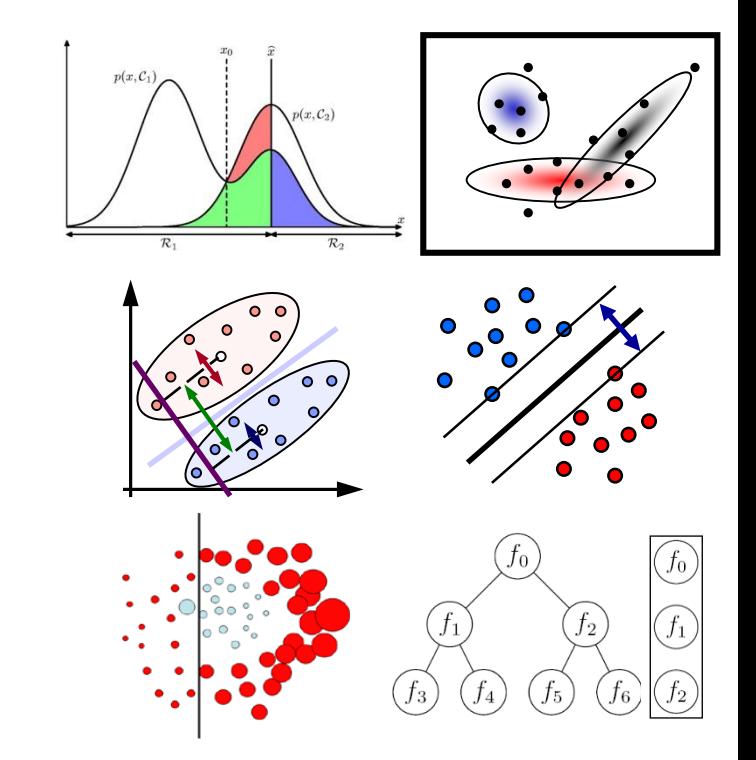

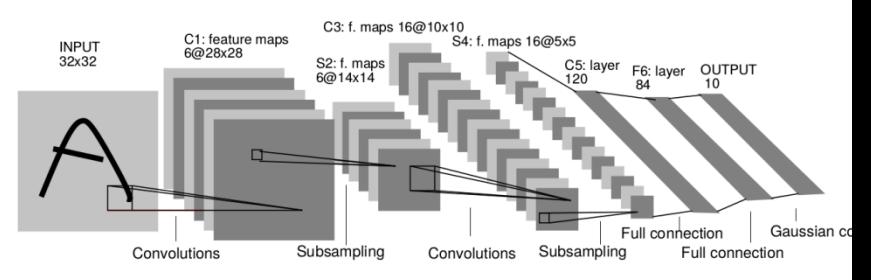

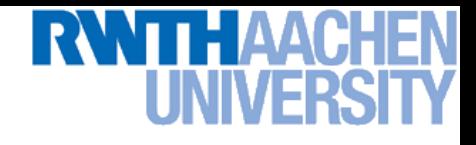

## Topics of This Lecture

- Recap: Recurrent Neural Networks (RNNs)
	- $\triangleright$  Backpropagation through Time (BPTT)
	- $\triangleright$  Problems with RNN Training
	- **EXA** Handling Vanishing Gradients
- Improved hidden units for RNNs
	- Long Short-Term Memory (LSTM)
	- Gated Recurrent Units (GRU)
- Applications of RNNs

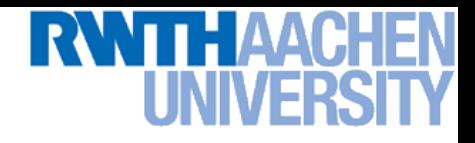

#### Recurrent Neural Networks

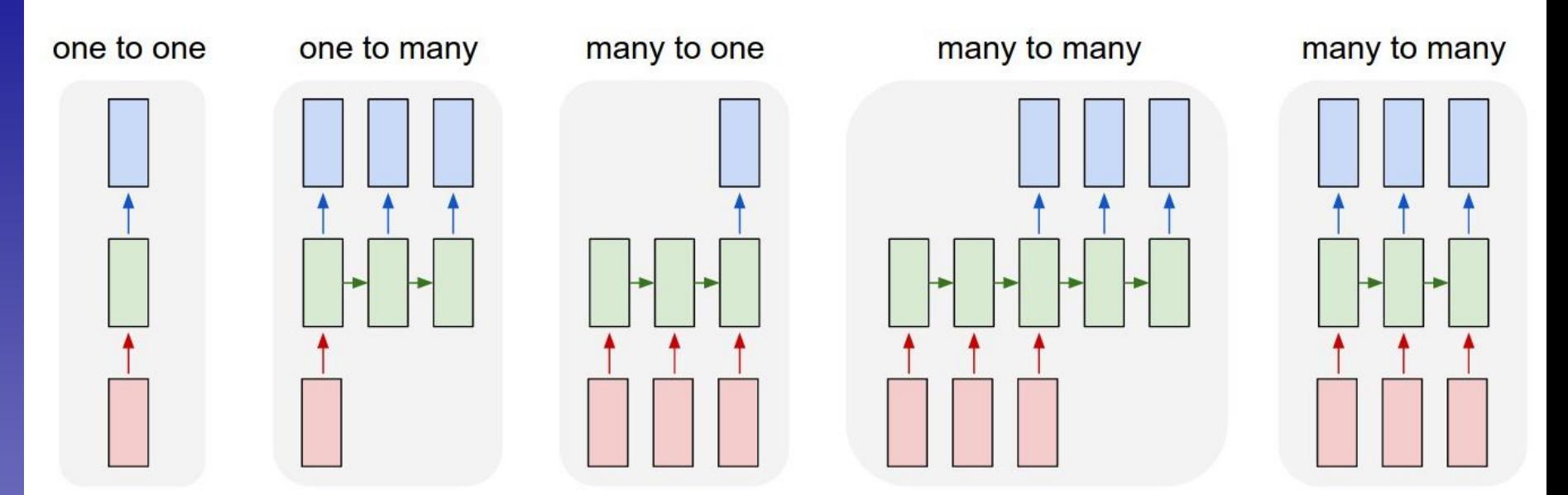

- Up to now
	- $\geq$  Simple neural network structure: 1-to-1 mapping of inputs to outputs
- This lecture: Recurrent Neural Networks
	- $\triangleright$  Generalize this to arbitrary mappings

# Recap: Recurrent Neural Networks (RNNs)

- RNNs are regular NNs whose hidden units have additional connections over time.
	- $\rightarrow$  You can unroll them to create a network that extends over time.
	- $\triangleright$  When you do this, keep in mind that the weights for the hidden are shared between temporal layers.

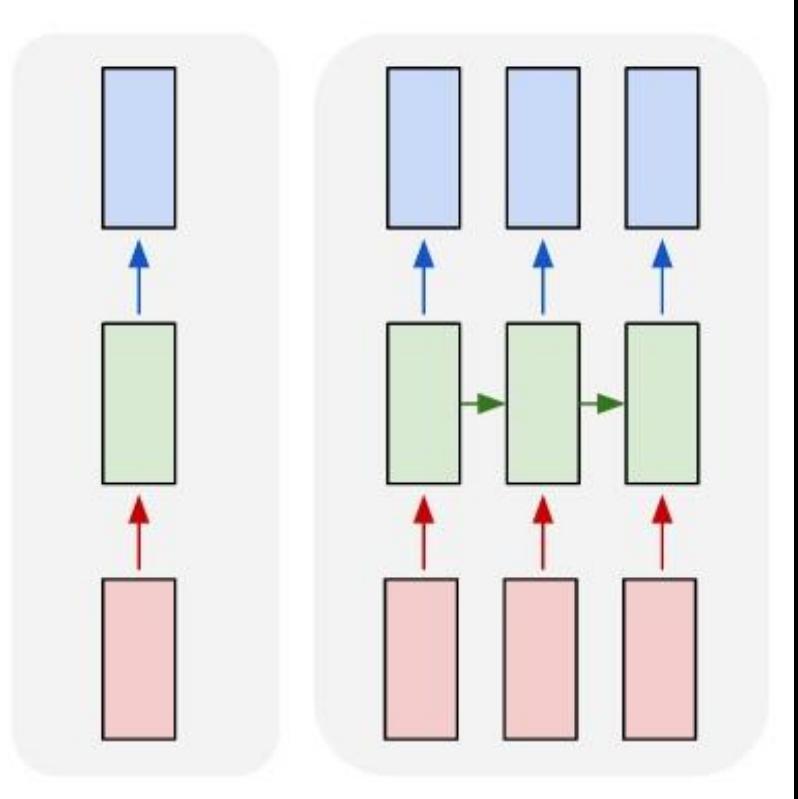

#### RNNs are very powerful

 $\triangleright$  With enough neurons and time, they can compute anything that can be computed by your computer.

# Recap: Backpropagation Through Time (BPTT)

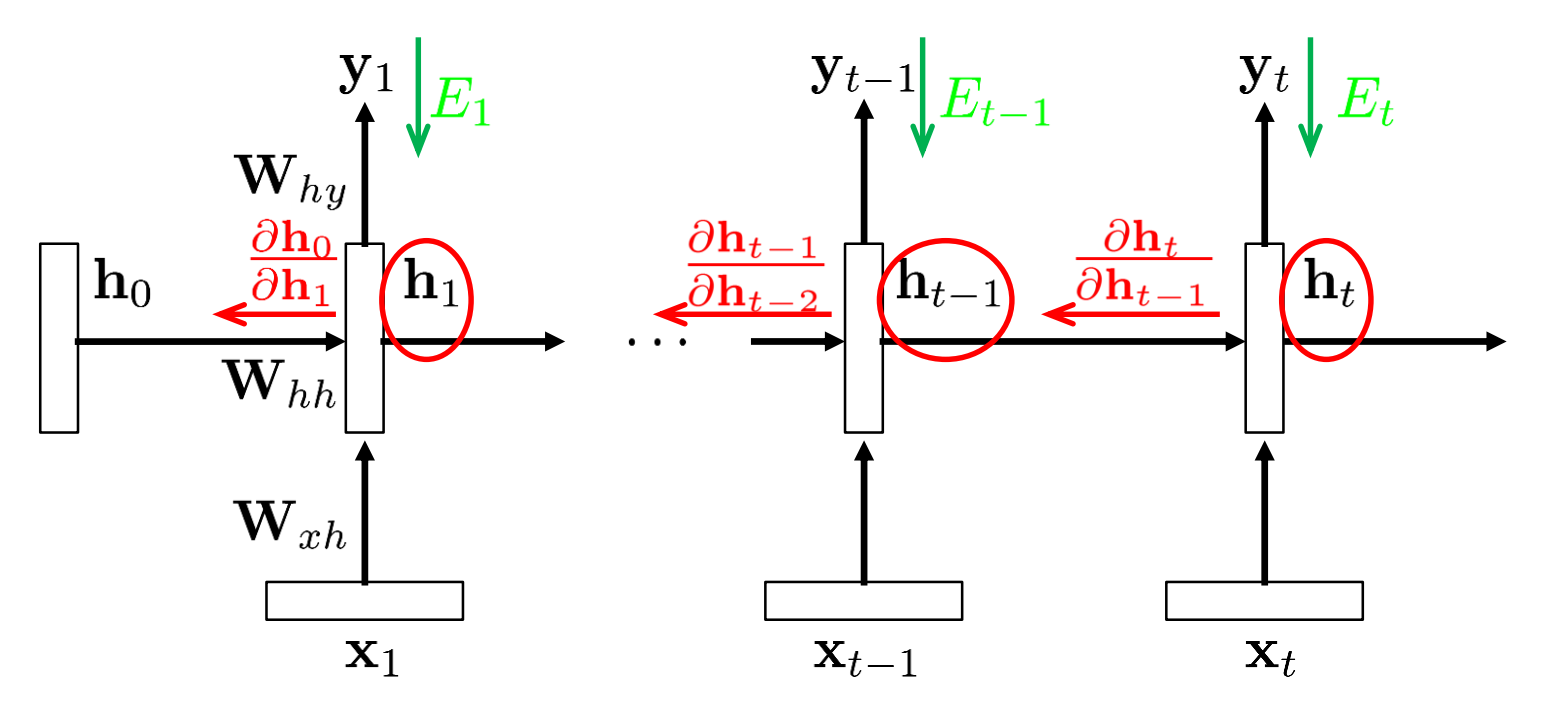

**Configuration** 

 $\mathbf{h}_t = \sigma \left( \mathbf{W}_{xh} \mathbf{x}_t + \mathbf{W}_{hh} \mathbf{h}_{t-1} + b \right)$  $\hat{\mathbf{y}}_t = \text{softmax}(\mathbf{W}_{h} \mathbf{h}_t)$ 

- Backpropagated gradient
	- > For weight  $w_{ij}$ :

$$
\frac{\partial E_t}{\partial w_{ij}} = \sum_{1 \le k \le t} \left( \frac{\partial E_t}{\partial h_t} \frac{\partial h_t}{\partial h_k} \frac{\partial^+ h_k}{\partial w_{ij}} \right)
$$

6

# Recap: Backpropagation Through Time (BPTT)

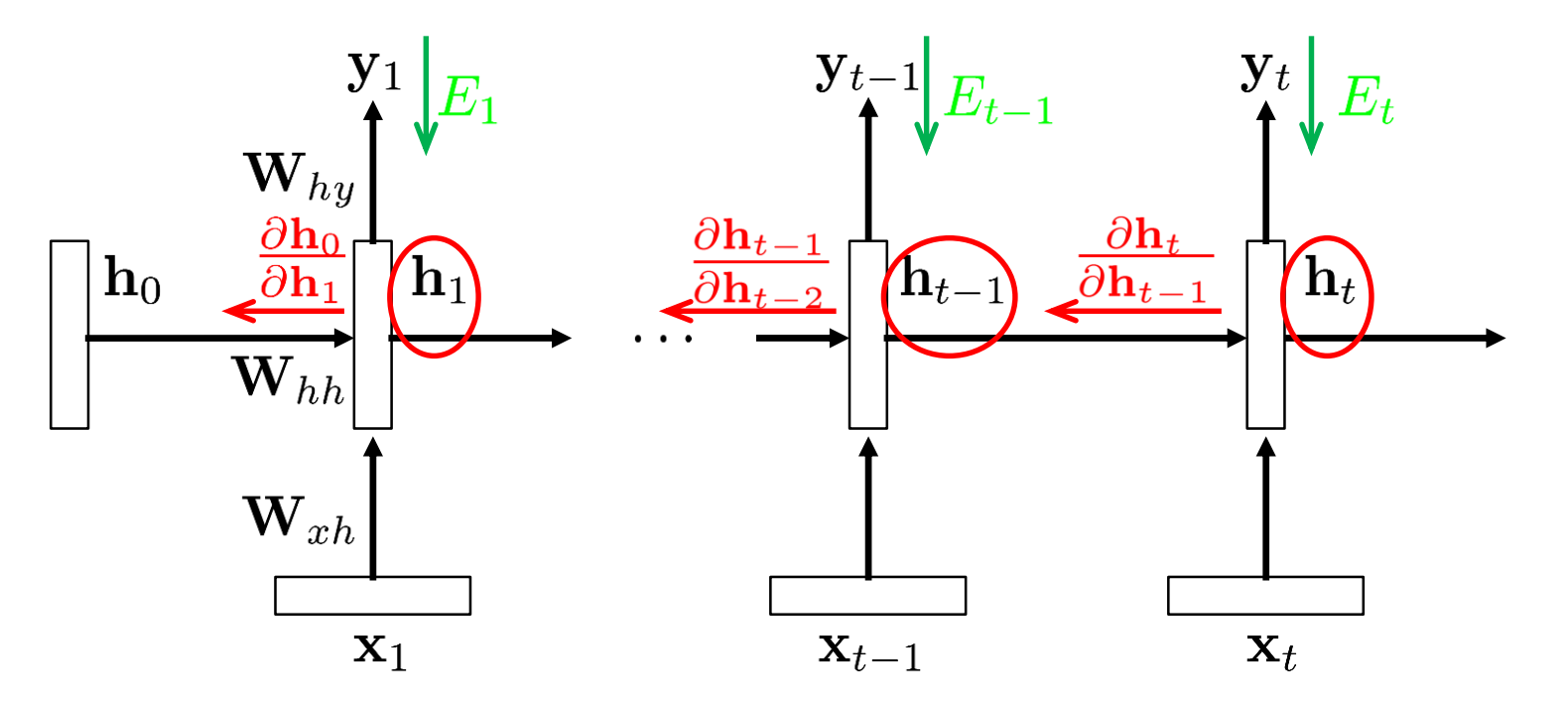

- Analyzing the terms
	- > For weight  $w_{ij}$ :

$$
\frac{\partial E_t}{\partial w_{ij}} = \sum_{1 \le k \le t} \left( \frac{\partial E_t}{\partial h_t} \frac{\partial h_t}{\partial h_k} \frac{\partial^+ h_k}{\partial w_{ij}} \right)
$$

 $\triangleright$  This is the "immediate" partial derivative (with  $\mathbf{h}_{k-1}$  as constant)

# Recap: Backpropagation Through Time (BPTT)

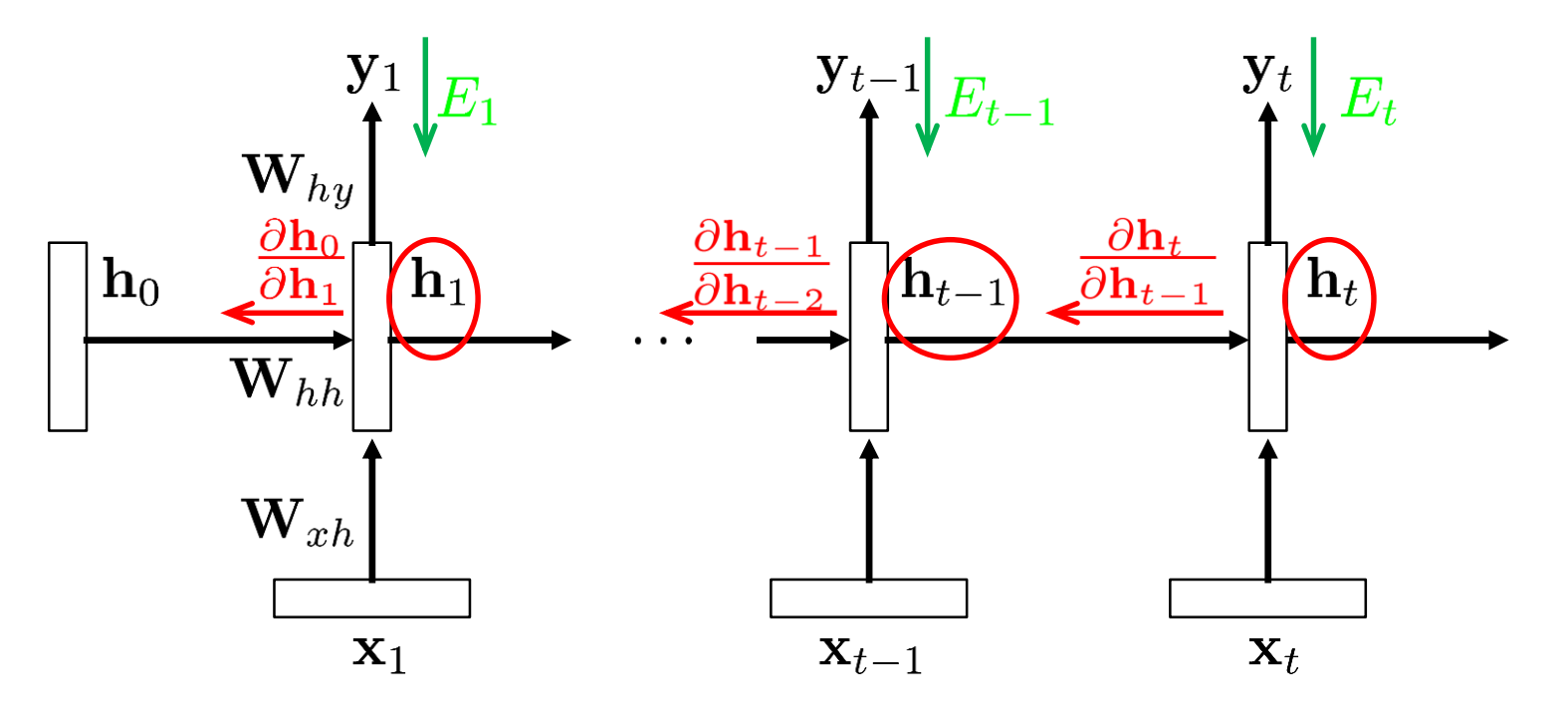

- Analyzing the terms
	- > For weight  $w_{ij}$ :
	- $\triangleright$  Propagation term:

$$
\frac{\partial E_t}{\partial w_{ij}} = \sum_{1 \le k \le t} \left( \frac{\partial E_t}{\partial h_t} \frac{\partial h_t}{\partial h_k} \frac{\partial^+ h_k}{\partial w_{ij}} \right)
$$

$$
\frac{\partial h_t}{\partial h_k} = \prod_{t \ge i > k} \frac{\partial \mathbf{h}_i}{\partial \mathbf{h}_{i-1}}
$$

# Recap: Exploding / Vanishing Gradient Problem

• BPTT equations:

$$
\frac{\partial E_t}{\partial w_{ij}} = \sum_{1 \le k \le t} \left( \frac{\partial E_t}{\partial h_t} \frac{\partial h_t}{\partial h_k} \frac{\partial^+ h_k}{\partial w_{ij}} \right)
$$
\n
$$
\frac{\partial h_t}{\partial h_k} = \prod_{t \ge i > k} \frac{\partial \mathbf{h}_i}{\partial \mathbf{h}_{i-1}} = \prod_{t \ge i > k} \mathbf{W}_{hh}^\top \, diag\left(\sigma'(\mathbf{h}_{i-1})\right)
$$
\n
$$
= \left(\mathbf{W}_{hh}^\top\right)^l
$$

(if t goes to infinity and  $l = t - k$ .)

 $\Rightarrow$  We are effectively taking the weight matrix to a high power.

- $\triangleright$  The result will depend on the eigenvalues of  $\mathbf{W}_{hh}$ .
	- $-$  Largest eigenvalue > 1  $\Rightarrow$  Gradients *may* explode.
	- $-$  Largest eigenvalue  $< 1 \Rightarrow$  Gradients *will* vanish.
	- This is very bad...

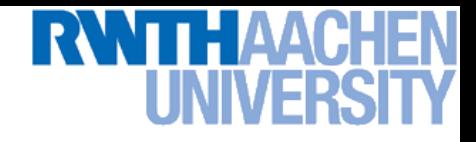

## Recap: Gradient Clipping

- Trick to handle exploding gradients
	- $\triangleright$  If the gradient is larger than a threshold, clip it to that threshold.

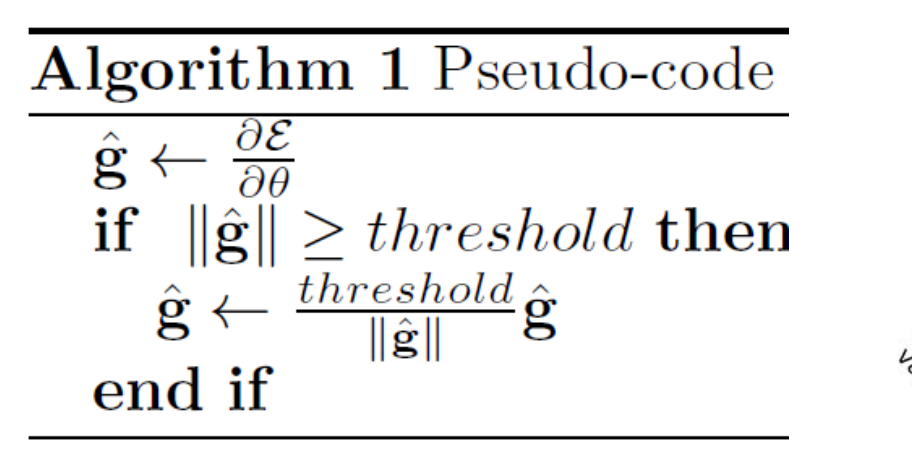

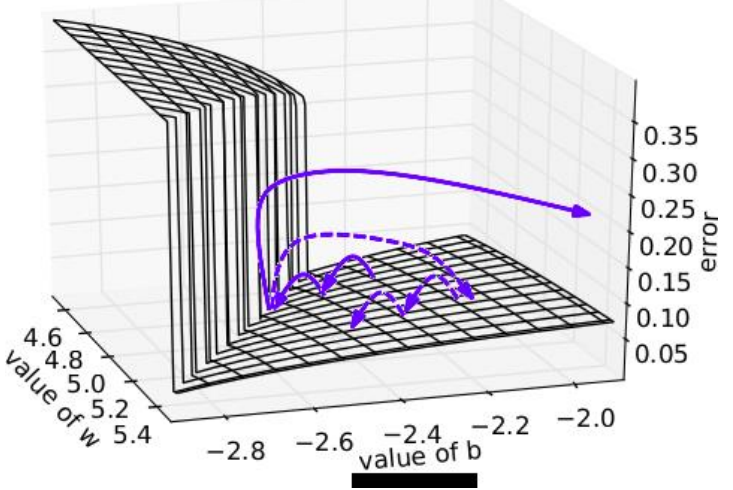

 $\triangleright$  This makes a big difference in RNNs

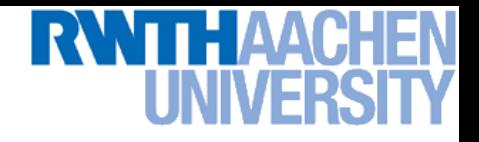

# Handling Vanishing Gradients

- Vanishing Gradients are a harder problem
	- $\triangleright$  They severely restrict the dependencies the RNN can learn.
	- $\triangleright$  The problem gets more severe the deeper the network is.
	- $\triangleright$  It can be very hard to diagnose that Vanishing Gradients occur (you just see that learning gets stuck).
- Ways around the problem
	- **Siate** initialization (see Lecture 14)
	- $\triangleright$  ReLU
	- **More complex hidden units (LSTM, GRU)**

## ReLU to the Rescue

**Idea** 

- > Initialize  $\mathbf{W}_{hh}$  to identity matrix
- Use Rectified Linear Units (ReLU)

 $g(a) = \max\{0, a\}$ 

#### **Effect**

 $\triangleright$  The gradient is propagated with a constant factor

$$
\frac{\partial g(a)}{\partial a} = \begin{cases} 1, & a > 0 \\ 0, & \text{else} \end{cases}
$$

 $\Rightarrow$   $\Rightarrow$  Huge difference in practice!

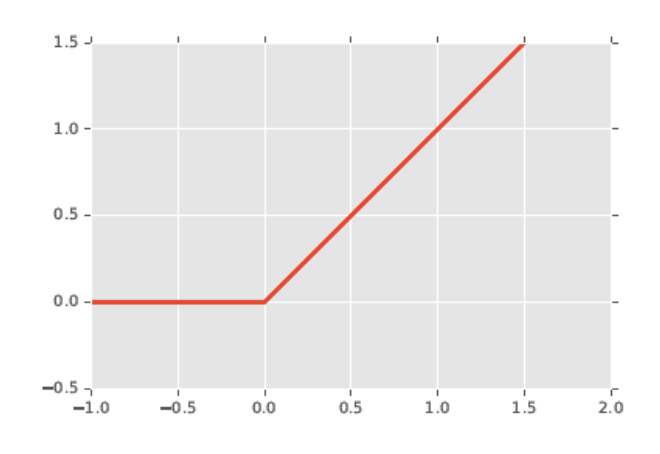

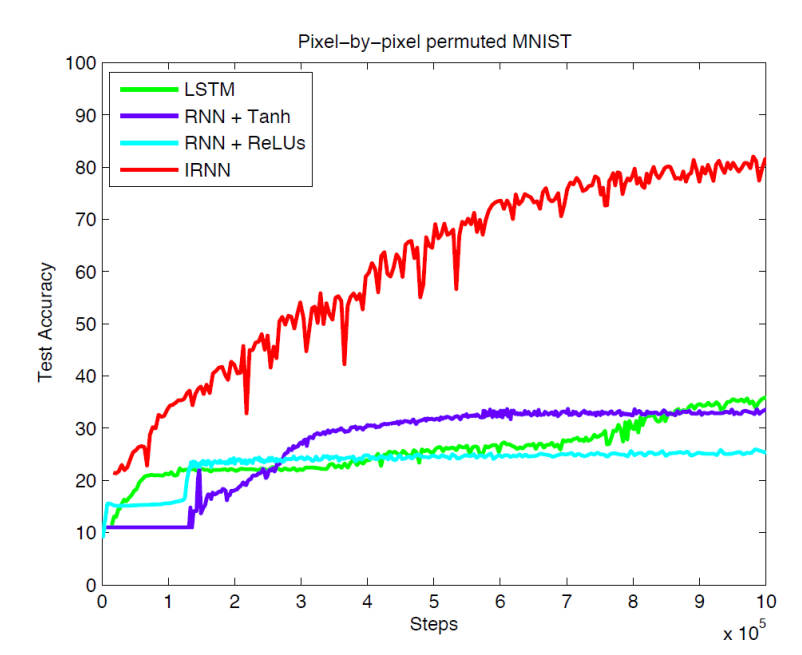

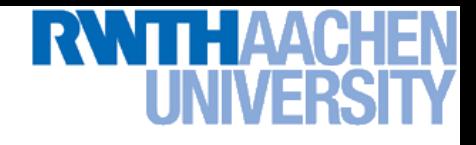

## Topics of This Lecture

- Recap: Recurrent Neural Networks (RNNs)
	- $\triangleright$  Backpropagation through Time (BPTT)
	- $\triangleright$  Problems with RNN Training
	- **EXA** Handling Vanishing Gradients
- Improved hidden units for RNNs
	- Long Short-Term Memory (LSTM)
	- Gated Recurrent Units (GRU)
- Applications of RNNs

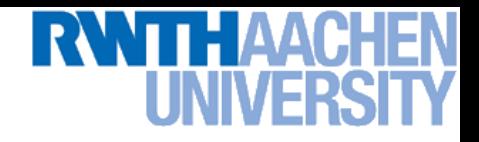

## More Complex Hidden Units

#### • Target properties

- $\triangleright$  Want to achieve constant error flow through a single unit
- $\geq$  At the same time, want the unit to be able to pick up long-term connections or focus on short-term ones, as the problem demands.
- Ideas behind LSTMs
	- $\triangleright$  Take inspiration from the design of memory cells
	- $\triangleright$  Keep around memories to capture long distance dependencies
	- > Allow error messages to flow at different strengths depending on the inputs

16

### Long Short-Term Memory

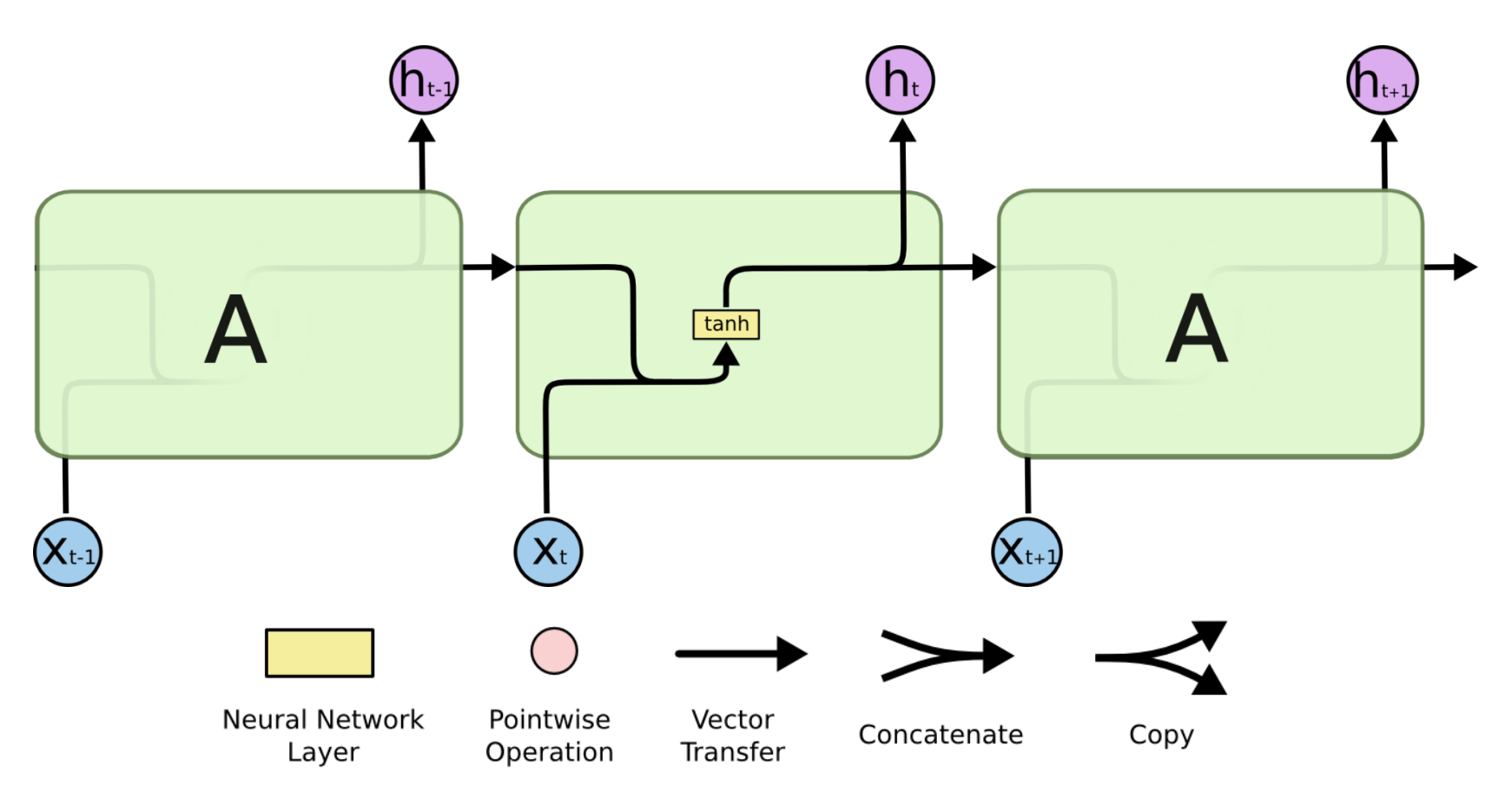

- RNNs can be seen as chains of repeating modules
	- $\triangleright$  In a standard RNN, the repeating module has a very simple structure (e.g., a tanh)

17

## Long Short-Term Memory

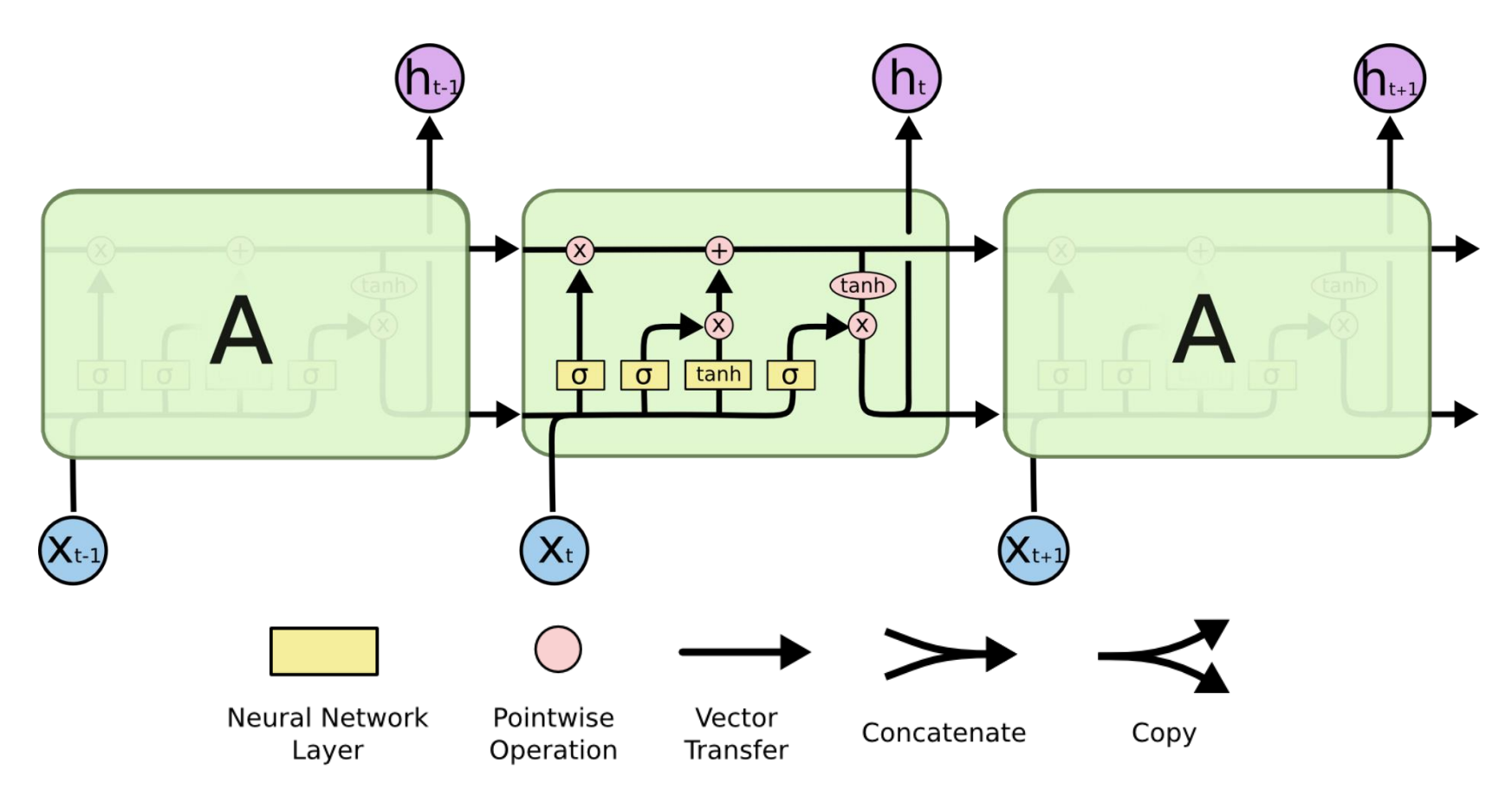

- **LSTMs** 
	- $\triangleright$  Repeating modules have 4 layers, interacting in a special way.

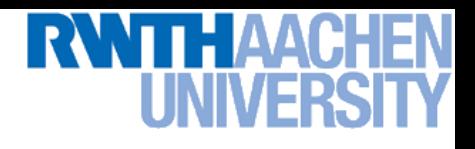

## LSTMs: Core Ideas

- Cell state
	- $\triangleright$  This is the key to LSTMs.
	- $\triangleright$  It acts like a conveyor belt, information can flow along it unchanged.

#### **Gates**

- The cell state can be modified through gates.
- > Structure: sigmoid net layer + pointwise multiplication
- $\triangleright$  The sigmoid outputs values between 0 and 1
	- 0: Let nothing through
	- 1: Let everything through
- The gate layers are learned together with all other parameters.

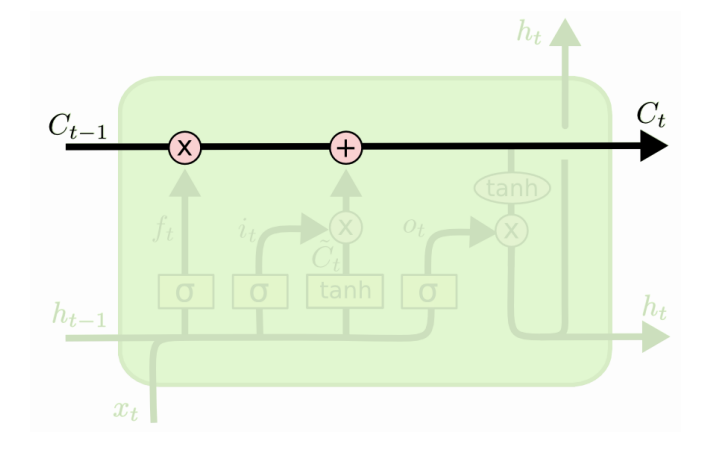

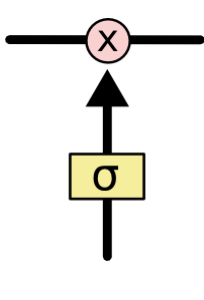

19

## Elements of LSTMs

#### • Forget gate layer

 $\angle$  Look at  $\mathbf{h}_{t-1}$  and  $\mathbf{x}_t$  and output a number between 0 and 1 for each dimension in the cell state  $\mathbf{C}_{t\text{-}1}.$ 

0: completely delete this,

1: completely keep this.

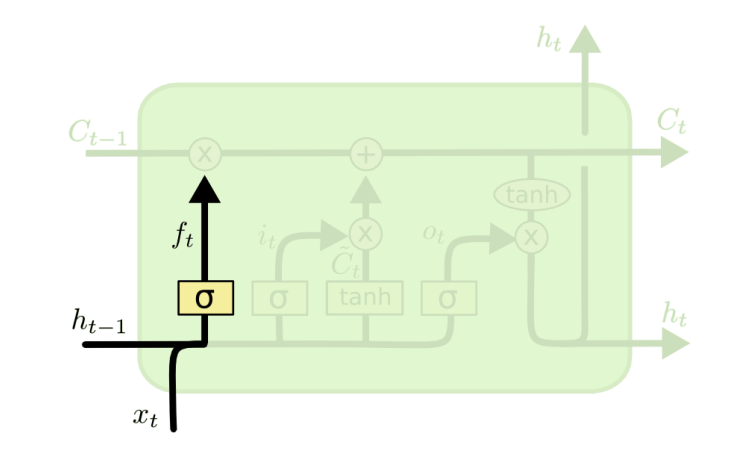

$$
f_t = \sigma(W_f \cdot [h_{t-1}, x_t] + b_f)
$$

#### **Example**

- $\triangleright$  Task: try to predict the next word
- $\triangleright$  Cell state could include the gender of the present subject
- $\Rightarrow$  When we see a new subject, want to forget the gender of the old subject.

# Elements of LSTMs

- Update gate layer
	- Decide what information to store in the cell state.
	- > Sigmoid network (input gate layer) decides which values are updated.
	- $\epsilon$  tanh layer creates a vector of new candidate values  $\tilde{C}_t$  that could be added to the state.

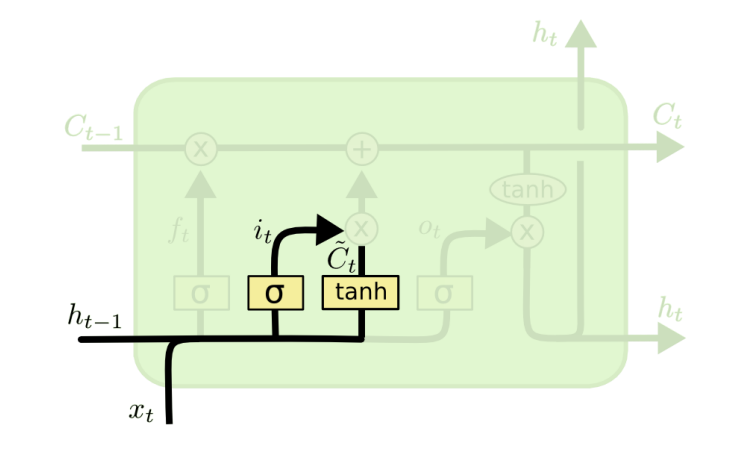

$$
i_t = \sigma(W_i \cdot [h_{t-1}, x_t] + b_i)
$$
  

$$
\tilde{C}_t = \tanh(W_C \cdot [h_{t-1}, x_t] + b_C)
$$

- In the example
	- $\triangleright$  Add the gender of the new subject to the cell state.

Source: Christopher Olah,<http://colah.github.io/posts/2015-08-Understanding-LSTMs/>

# Elements of LSTMs

- Updating the state
	- > Multiply the old state by  $f_t$ , forgetting the things we decided to forget.
	- > Then add  $i_t * \tilde{C}_t$  the new candidate values, scaled by how much we decided to update each value.

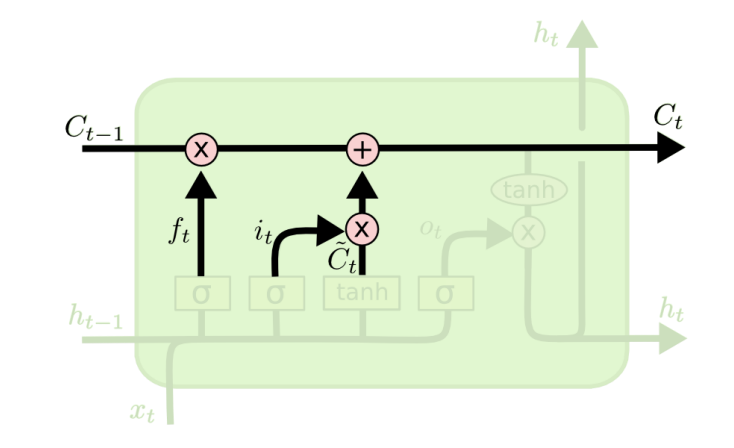

$$
C_t = f_t * C_{t-1} + i_t * \tilde{C}_t
$$

21

- In the example
	- $\triangleright$  Combined effect: replace the old gender by the new one.

# Elements of LSTMs

- **Output gate layer** 
	- Output is a filtered version of our gate state.
	- First, apply sigmoid layer to decide what parts of the cell state to output.
	- $\triangleright$  Then, pass the cell state through a tanh (to push the values to be between -1 and 1) and multiply it with the output of the sigmoid gate.

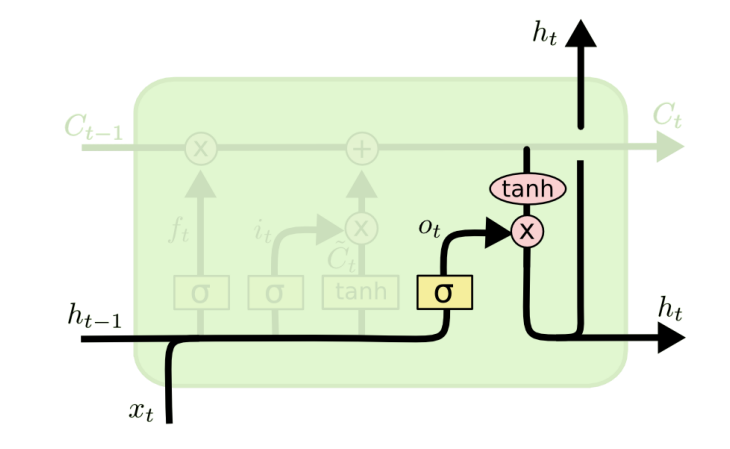

$$
o_t = \sigma(W_o [h_{t-1}, x_t] + b_o)
$$
  

$$
h_t = o_t * \tanh(C_t)
$$

22

#### In the example

 $\triangleright$  Since we just saw a subject, might want to output information relevant to a verb (e.g., whether the subject is singular or plural).

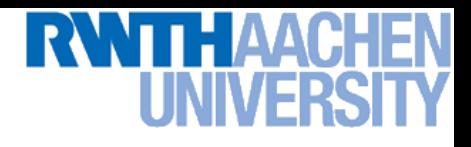

### RNN vs. LSTM

- LSTM just changes the form of the equation for h such that:
	- 1. More expressive multiplicative interactions become possible
	- 2. Gradients flow nicer
	- 3. The network can explicitly decide to reset the hidden state
- Those changes have a huge effect in practice
	- $\triangleright$  LSTMs perform much better than regular RNNs
	- Many applications have become possible with LSTMs that weren't feasible before.

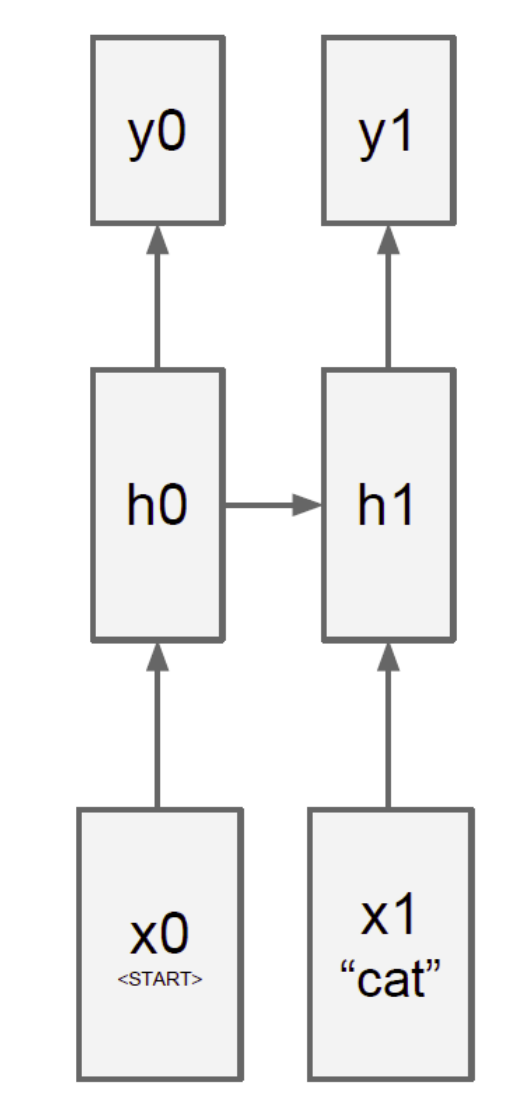

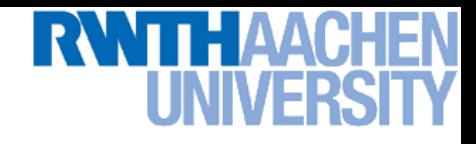

#### LSTMs in Practice

- LSTMs are currently highly en vogue
	- > Popular default model for most sequence labeling tasks.
	- Very powerful, especially when stacked and made even deeper.
	- $\triangleright$  Most useful if you have lots and lots of data.
	- $\Rightarrow$  Very active research field
- Here are also some other ways of illustrating them

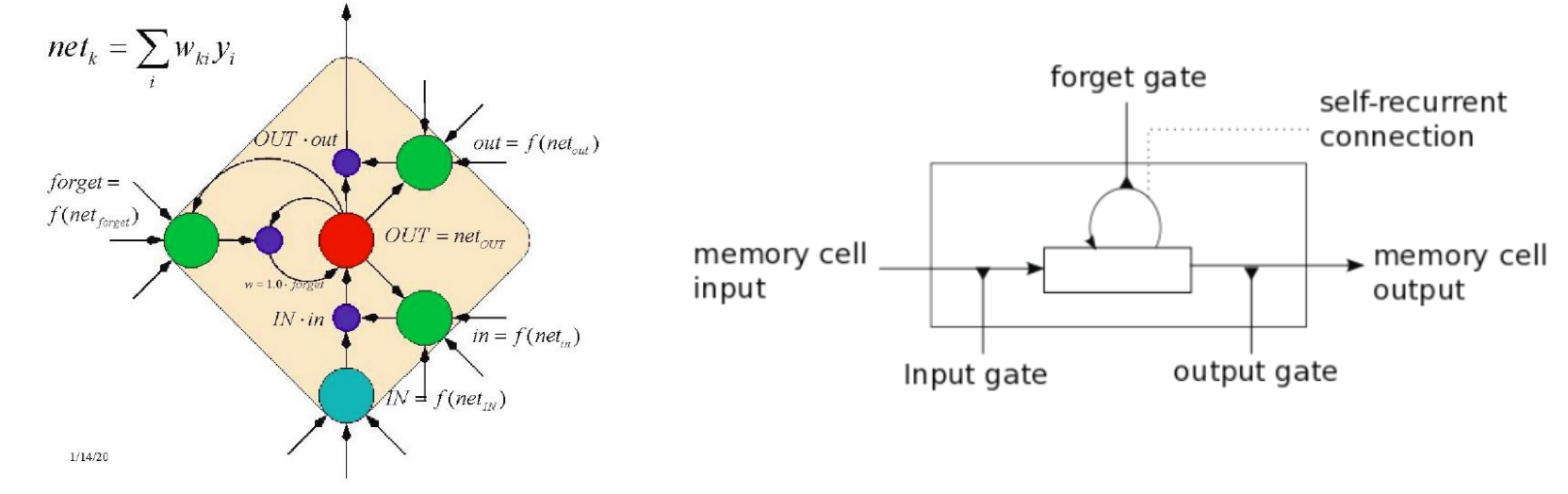

Machine Learning Winter '17<br>

Machine Learning Winter '17

# Extension: Gated Recurrent Units (GRU)

- Simpler model than LSTM
	- $\triangleright$  Combines the forget and input gates into a single update gate  $z_t.$
	- $\triangleright$  Similar definition for a reset gate  $r_t$ , but with different weights.
	- $\triangleright$  In both cases, merge the cell state and hidden state.

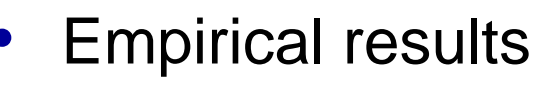

- **Performance similar to LSTM** (no clear winner yet)
- $\triangleright$  But GRU has fewer parameters.

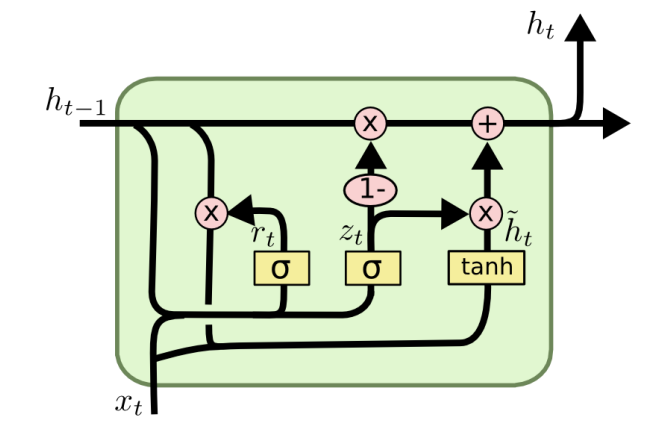

$$
z_t = \sigma(W_z \cdot [h_{t-1}, x_t])
$$
  
\n
$$
r_t = \sigma(W_r \cdot [h_{t-1}, x_t])
$$
  
\n
$$
\tilde{h}_t = \tanh(W \cdot [r_t * h_{t-1}, x_t])
$$
  
\n
$$
h_t = (1 - z_t) * h_{t-1} + z_t * \tilde{h}_t
$$

25

# GRUs: Intuition

- **Effects** 
	- If reset is close to  $0$ , ignore previous hidden state.
	- $\Rightarrow$  Allows model to drop information that is irrelevant in the future.
	- $\triangleright$  Update gate  $z$  controls how much of past state should matter now.
	- $\Rightarrow$  If z is close to 0, then we can copy information in that unit through many time steps!
	- $\Rightarrow$  Less vanishing gradients!

$$
z_t = \sigma(W_z \cdot [h_{t-1}, x_t])
$$
  
\n
$$
r_t = \sigma(W_r \cdot [h_{t-1}, x_t])
$$
  
\n
$$
\tilde{h}_t = \tanh(W \cdot [r_t * h_{t-1}, x_t])
$$
  
\n
$$
h_t = (1 - z_t) * h_{t-1} + z_t * \tilde{h}_t
$$

### GRUs: Intuition

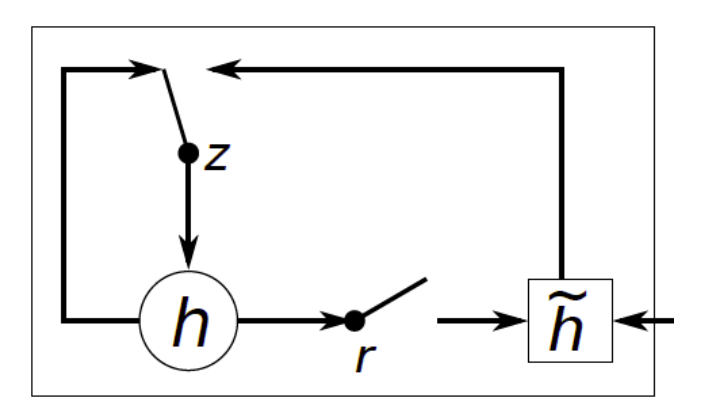

$$
z_t = \sigma(W_z \cdot [h_{t-1}, x_t])
$$
  
\n
$$
r_t = \sigma(W_r \cdot [h_{t-1}, x_t])
$$
  
\n
$$
\tilde{h}_t = \tanh(W \cdot [r_t * h_{t-1}, x_t])
$$
  
\n
$$
h_t = (1 - z_t) * h_{t-1} + z_t * \tilde{h}_t
$$

- Typical learned behaviors
	- $\triangleright$  Units with short-term dependencies often have active reset gate
	- $\triangleright$  Units with long-term dependencies have inactive update gates.

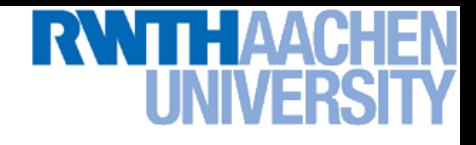

## Topics of This Lecture

- Recap: Recurrent Neural Networks (RNNs)
	- $\triangleright$  Backpropagation through Time (BPTT)
	- $\triangleright$  Problems with RNN Training
	- **> Handling Vanishing Gradients**
- Improved hidden units for RNNs
	- Long Short-Term Memory (LSTM)
	- Gated Recurrent Units (GRU)
- Applications of RNNs

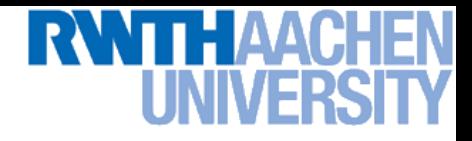

#### Applications

• Machine Translation [Sutskever et al., 2014]

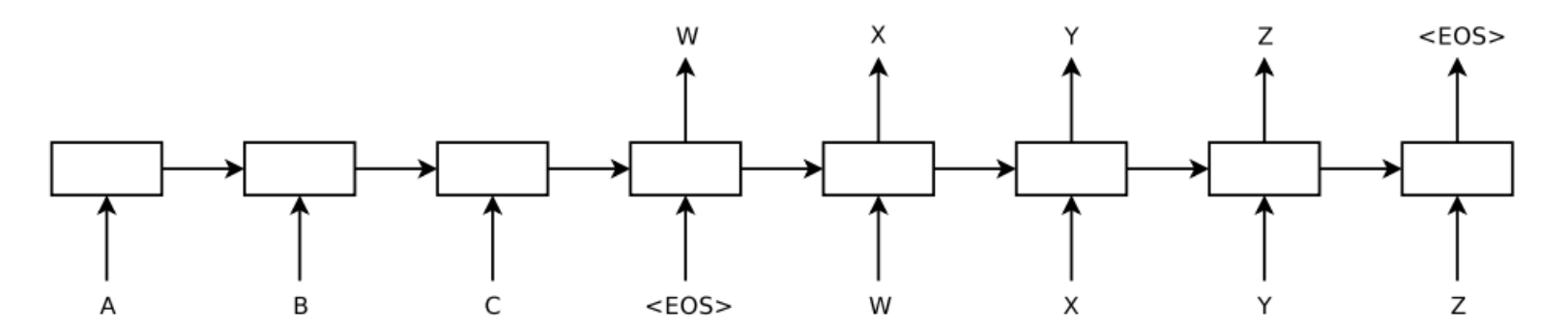

# Application: Character-Level Language Model

- **Setup** 
	- $\triangleright$  RNN trained on huge amounts of text
	- $\triangleright$  Task: model the prob. distribution of the next character in the sequence.

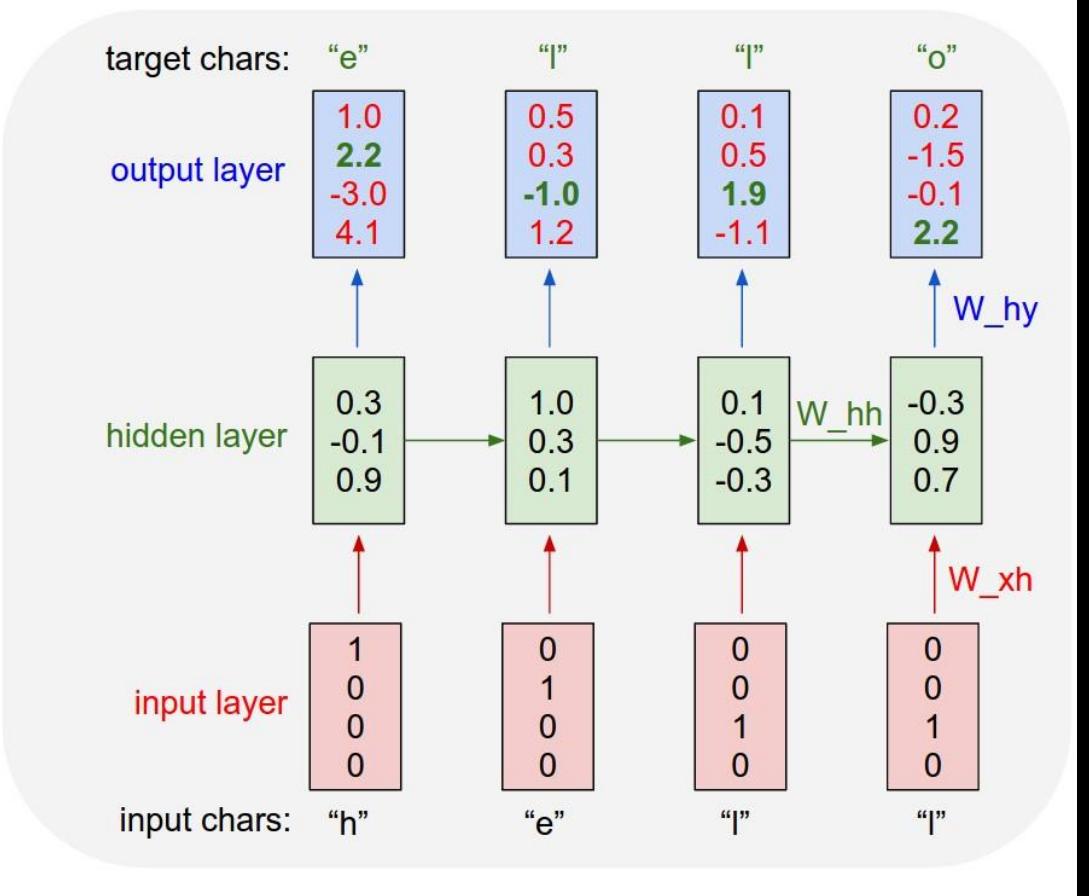

- Main advantage of RNN here
	- $\triangleright$  RNN can learn varying amount of context

# **RWTH AACH**

#### Language Model Results

**PANDARUS:** 

Alas, I think he shall be come approached and the day When little srain would be attain'd into being never fed, And who is but a chain and subjects of his death, I should not sleep.

Second Senator: They are away this miseries, produced upon my soul, Breaking and strongly should be buried, when I perish The earth and thoughts of many states.

DUKE VINCENTIO: Well, your wit is in the care of side and that.

Second Lord: They would be ruled after this chamber, and my fair nues begun out of the fact, to be conveyed, Whose noble souls I'll have the heart of the wars.

- Example: Generating Shakespeare
	- $\triangleright$  Trained on all works of Shakespeare (4.4 MB of data)
	- Using a 3-Layer RNN with 512 hidden units per layer

#### **RWTHAACHEN** LINIVER

#### Language Model Results

Naturalism and decision for the majority of Arab countries' capitalide was grounded by the Irish language by [[John Clair]], [[An Imperial Japanese Revolt]], associated with Guangzham's sovereignty. His generals were the powerful ruler of the Portugal in the [[Protestant Immineners]], which could be said to be directly in Cantonese Communication, which followed a ceremony and set inspired prison, training. The emperor travelled back to [[Antioch, Perth, October 25|21]] to note, the Kingdom of Costa Rica, unsuccessful fashioned the [[Thrales]], [[Cynth's Dajoard]], known in western [[Scotland]], near Italy to the conquest of India with the conflict. Copyright was the succession of independence in the slop of Syrian influence that was a famous German movement based on a more popular servicious, non-doctrinal and sexual power post. Many governments recognize the military housing of the [[Civil Liberalization and Infantry Resolution 265 National Party in Hungary]], that is sympathetic to be to the [[Punjab Resolution]] (PJS)[http://www.humah.yahoo.com/guardian.

cfm/7754800786d17551963s89.htm Official economics Adjoint for the Nazism, Montgomery was swear to advance to the resources for those Socialism's rule, was starting to signing a major tripad of aid exile.]]

- Example: Generating Wikipedia pages
	- $\triangleright$  Trained on 100MB of Wikipedia data
	- Using an LSTM

# **RWTH AACH**

#### Language Model Results

For  $\bigoplus_{n=1,...,m}$  where  $\mathcal{L}_{m_{\bullet}}=0$ , hence we can find a closed subset H in H and any sets F on X, U is a closed immersion of S, then  $U \to T$  is a separated algebraic space.

*Proof.* Proof of (1). It also start we get

$$
S = \operatorname{Spec}(R) = U \times_X U \times_X U
$$

and the comparicoly in the fibre product covering we have to prove the lemma generated by  $\prod Z \times_U U \to V$ . Consider the maps M along the set of points  $Sch_{fppf}$  and  $U \rightarrow U$  is the fibre category of S in U in Section, ?? and the fact that any  $U$  affine, see Morphisms, Lemma ??. Hence we obtain a scheme  $S$  and any open subset  $W \subset U$  in  $Sh(G)$  such that  $Spec(R') \to S$  is smooth or an

$$
U = \bigcup U_i \times_{S_i} U_i
$$

which has a nonzero morphism we may assume that  $f_i$  is of finite presentation over S. We claim that  $\mathcal{O}_{X,x}$  is a scheme where  $x, x', s'' \in S'$  such that  $\mathcal{O}_{X,x'} \to \mathcal{O}'_{X',x'}$  is

#### • Example: Hallucinating Algebraic Geometry

- **Figure 1** Strained on an Algebraic Geometry book
- Using a multilayer LSTM

#### Language Model Results

```
* Increment the size file of the new incorrect UI FILTER group information
* of the size generatively.
 */
static int indicate_policy(void)
 int error;
 if (fd == MARN EPT) {
   /*
    * The kernel blank will coeld it to userspace.
    *if (ss-)segment < mem total)
     unblock graph and set blocked();
   else
     ret = 1;• Example: 
   goto bail;
  ł
                                             Hallucinating C Code
 segaddr = in_S(in.addr);selector = seg / 16;
                                              \triangleright Trained on the Linux source code
 setup works = true;(474MB from github)
 for (i = 0; i < blocks; i++) {
   seq = \text{buf}[i++]; Using a large 3-layer LSTM
   bpf = bd->bd.next + i * search;
   if (fd) {
```
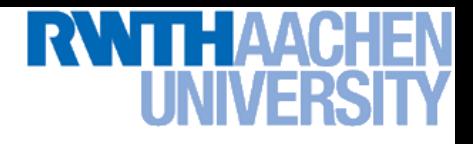

### Applications: Image Tagging

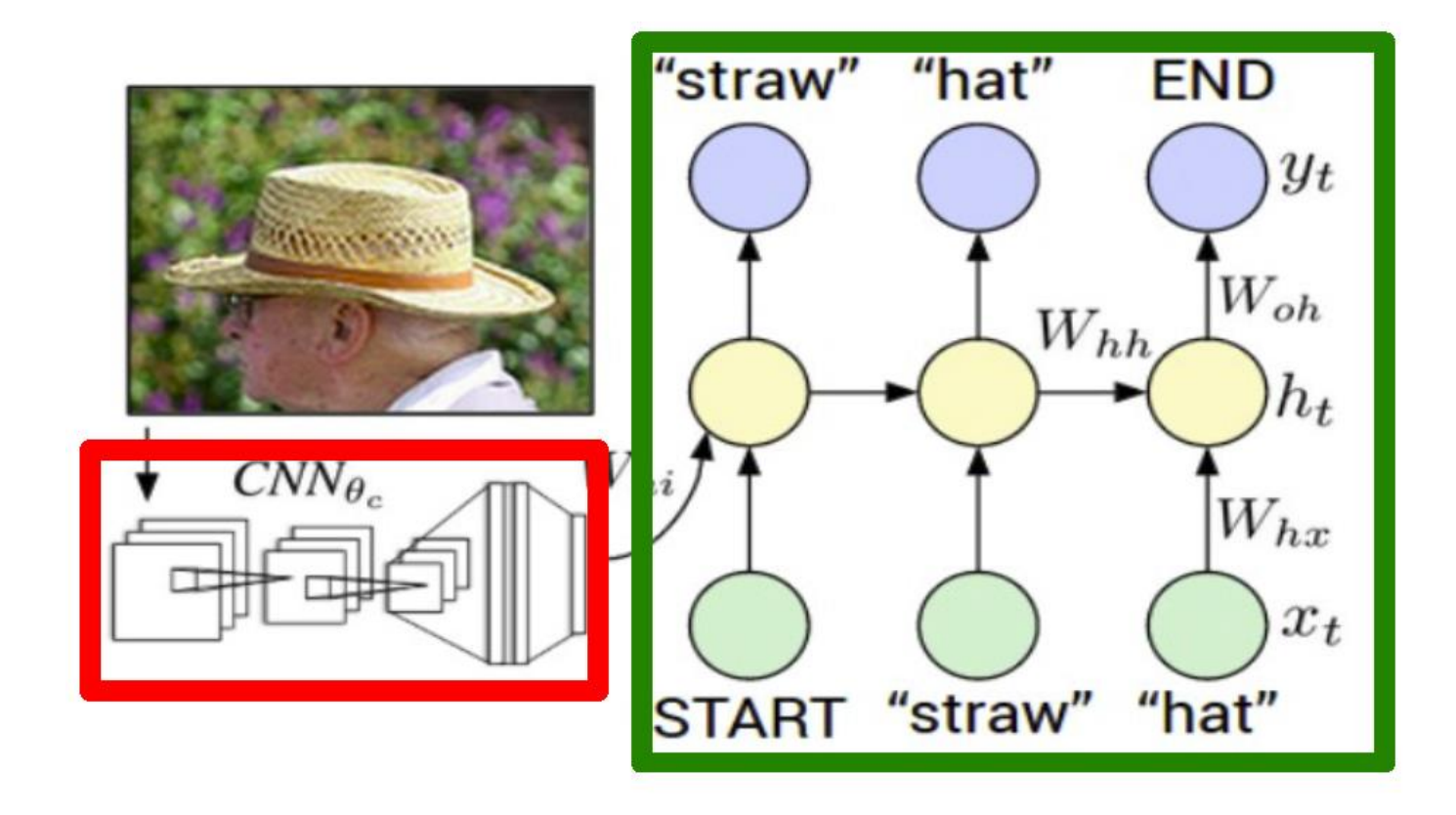

- Simple combination of CNN and RNN
	- $\triangleright$  Use CNN to define initial state  $\mathbf{h}_0$  of an RNN.
	- $\triangleright$  Use RNN to produce text description of the image.

# Applications: Image Tagging

#### **Setup**

- $\triangleright$  Train on corpus of images with textual descriptions
- E.g. Microsoft CoCo
	- 120k images
	- 5 sentences each

a man riding a bike on a dirt path through a forest. bicyclist raises his fist as he rides on desert dirt trail. this dirt bike rider is smiling and raising his fist in triumph. a man riding a bicycle while pumping his fist in the air. a mountain biker pumps his fist in celebration.

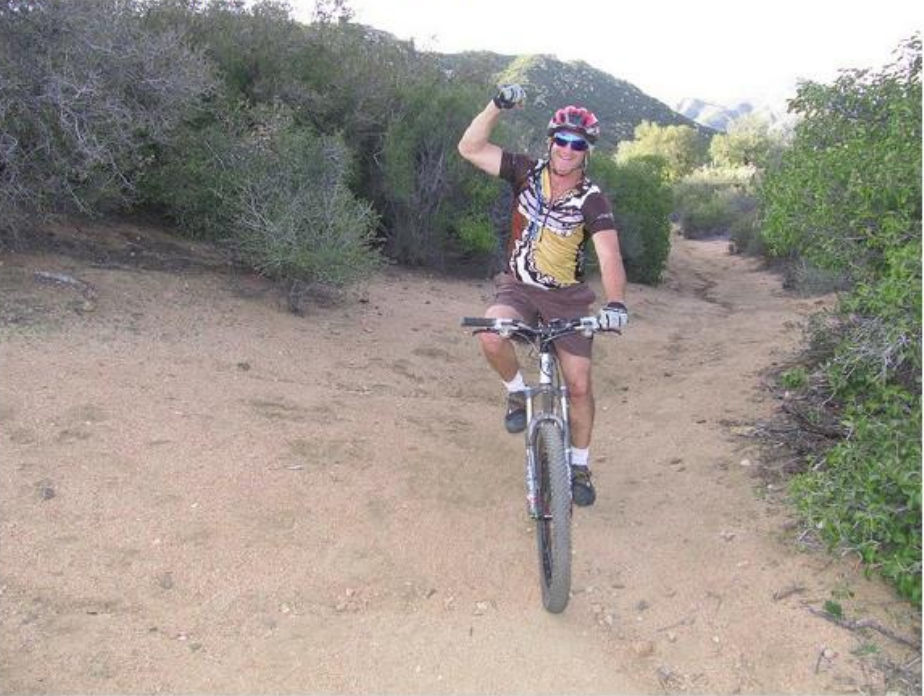

# **RWITH AACH**

### Results: Image Tagging

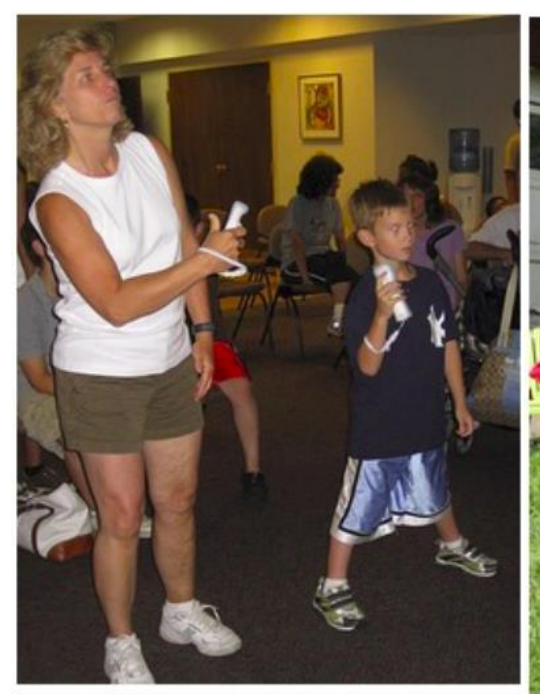

a group of people standing around a room with remotes  $logprob: -9.17$ 

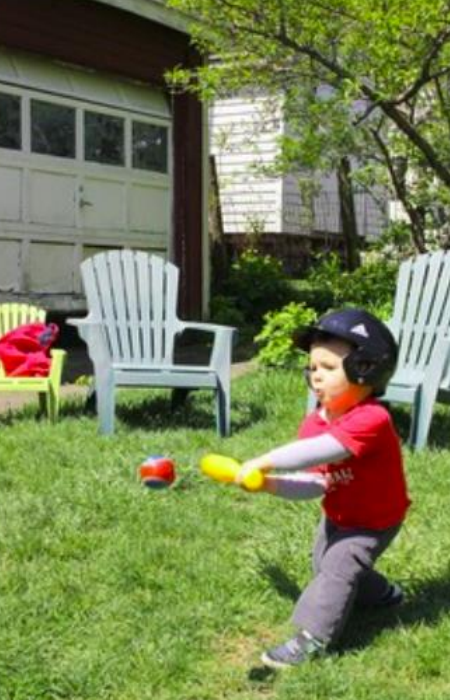

a young boy is holding a baseball bat  $logprob: -7.61$ 

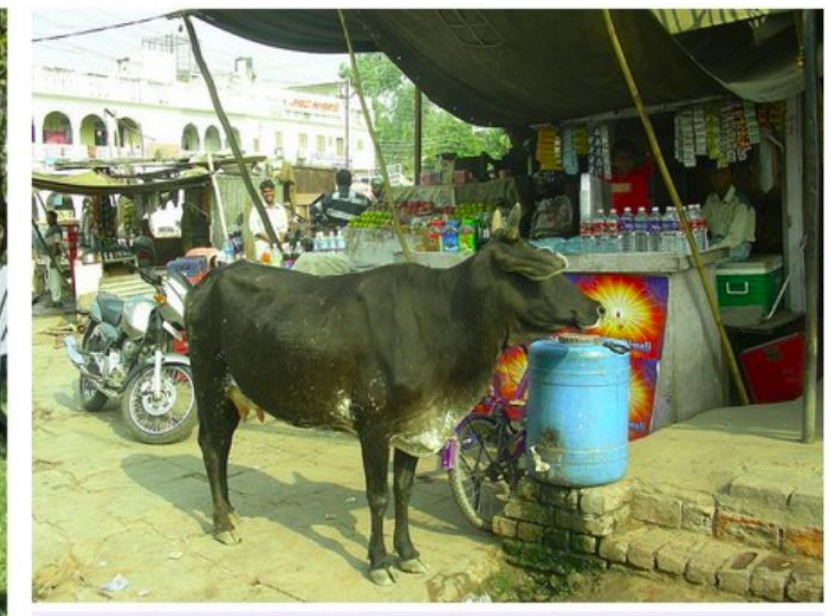

a cow is standing in the middle of a street  $logprob: -8.84$ 

#### *Spectacular results!*

### Results: Image Tagging

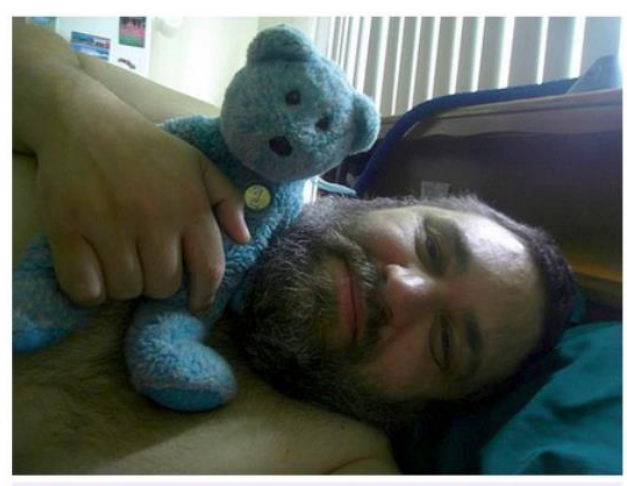

a baby laying on a bed with a stuffed bear  $logprob: -8.66$ 

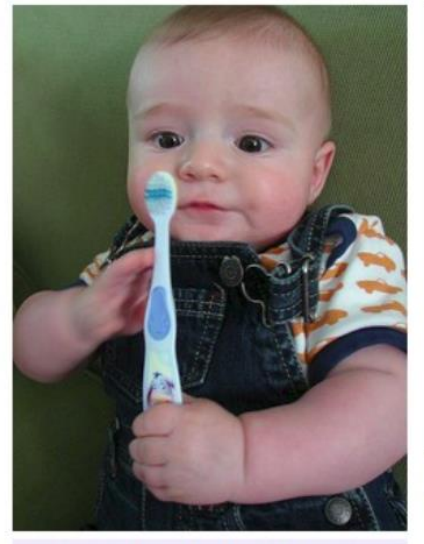

a cat is sitting on a couch with a remote control logprob: -12.45

a young boy is holding a baseball bat  $logprob: -7.65$ 

• Wrong, but one can still see why those results were selected...

### Results: Image Tagging

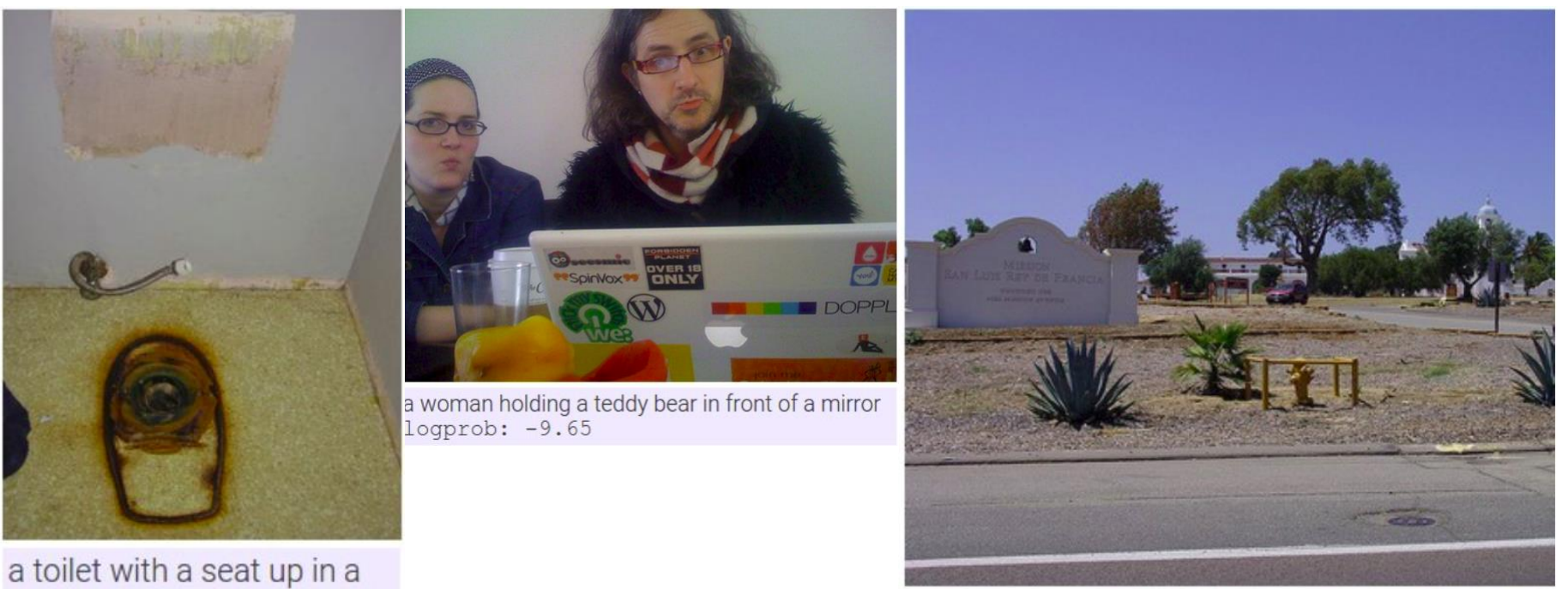

bathroom logprob: -13.44

a horse is standing in the middle of a road  $logprob: -10.34$ 

Not sure what happened here...

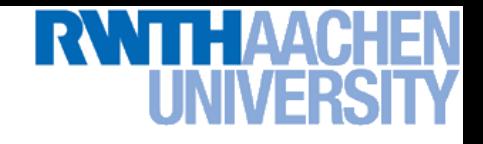

### Fun Application: Image to Story

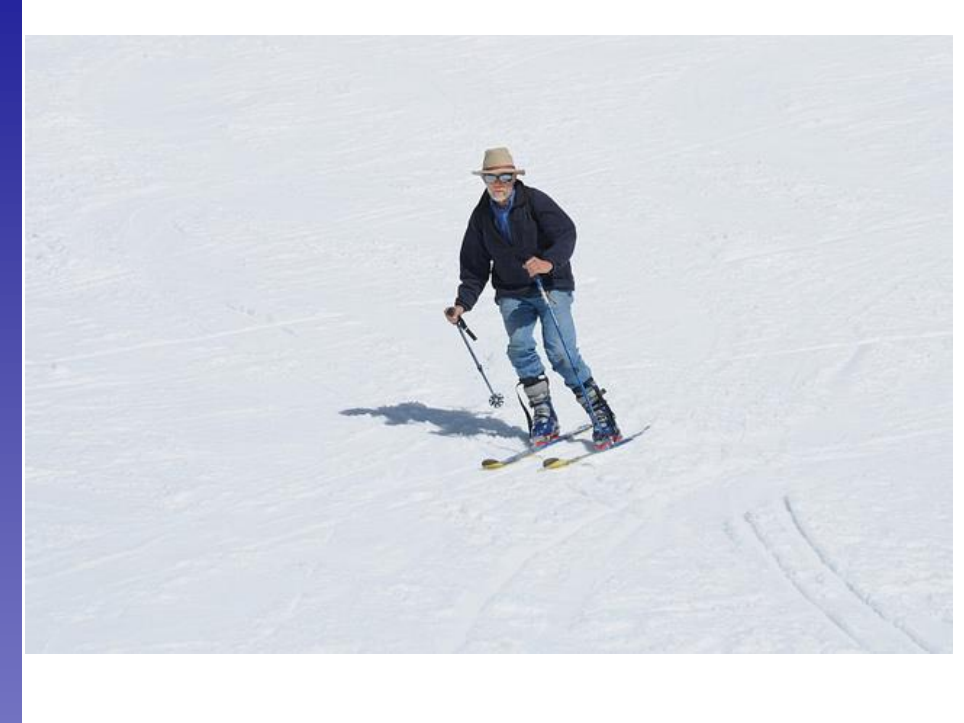

Later on the eighth day , Billy was a friend of a man who lived on his own . He did n't know how far away they were , and if he was to survive the fall . His mind raced , trying not to show any signs of weakness . The wind ruffled the snow and ice in the snow . He had no idea how many times he was going to climb into the mountains . He told me to stay on the ground for a while , but if I find out what s going on , we should go on foot . Sam and Si Lei joined us in the army .

- Example: Generating a story from an image
	- Trained on corpus of adventure novels

# RWTH AAC

41

#### More Results

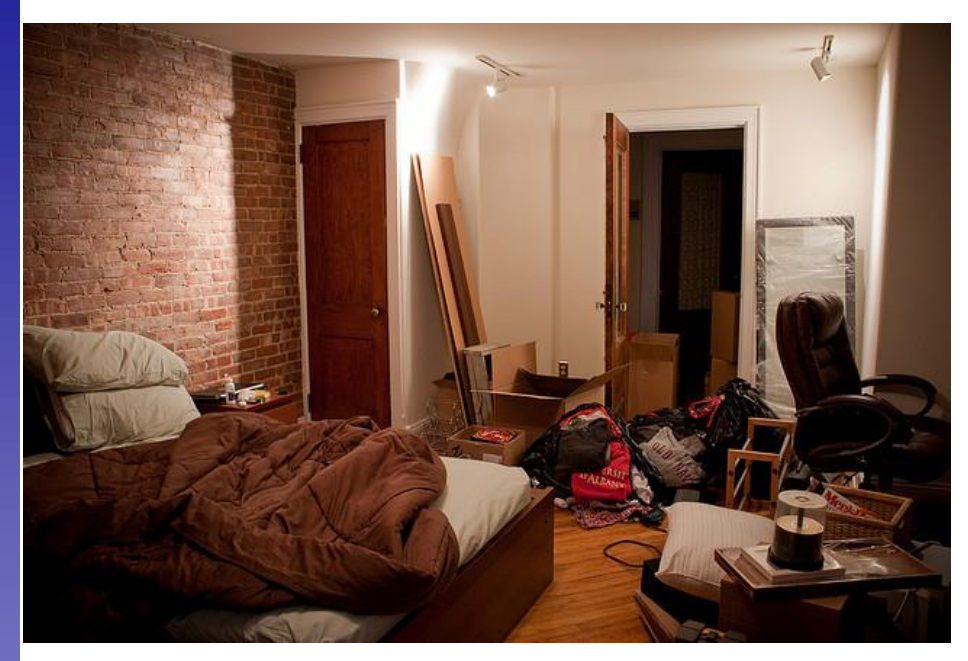

Having lain on the bed , I did n't know what to say . He turned his attention to the room and saw a large room . The room was furnished with a single bed , a dresser and a large bed with a table in the center of the room . It was a long time ago . The room was designed with the most powerful and efficient ones . As far as I m concerned , it was a long time ago . On the other side of the room was a beautiful picture of a woman who had been abducted by the fireplace and their own personal belongings in order to keep it safe , but it didn t take too long . Feeling helpless , he turned his attention back to me . ``

# RWTH AAI

#### More Results

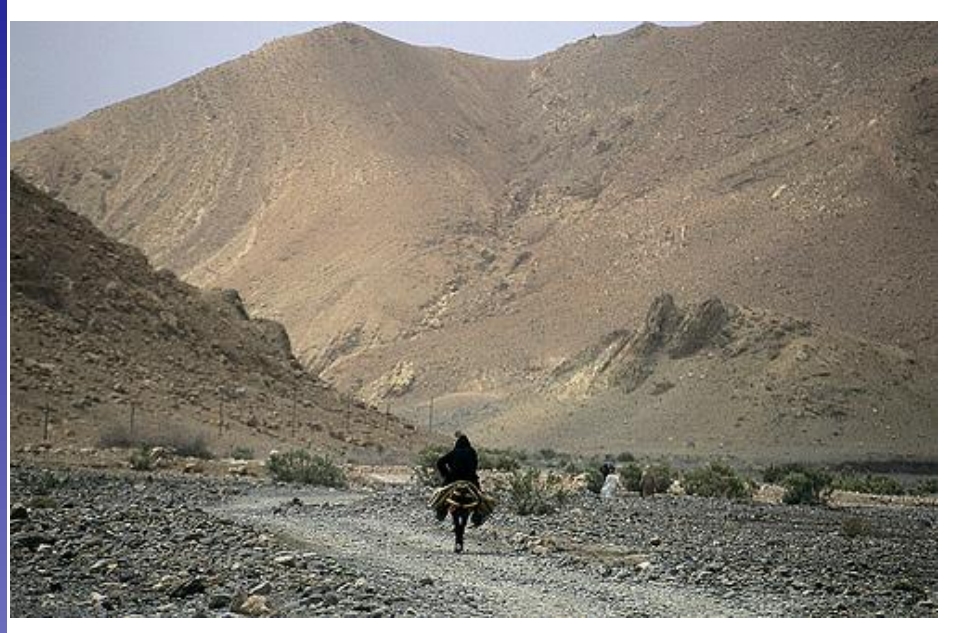

Only Prince Darin knew how to run from the mountains , and once more , he could see the outline of a rider on horseback . The wind ruffled his hair in an attempt to locate the forest . He hadn t been in such a state of mind before , but it was a good thing . All of them seemed to be doing the same thing . They did n't know where they came from . The wind blew up the mountain peaks and disappeared into the sky , leaving trails behind the peaks of the mountains on Mount Fuji .

# Application: Video to Text Description

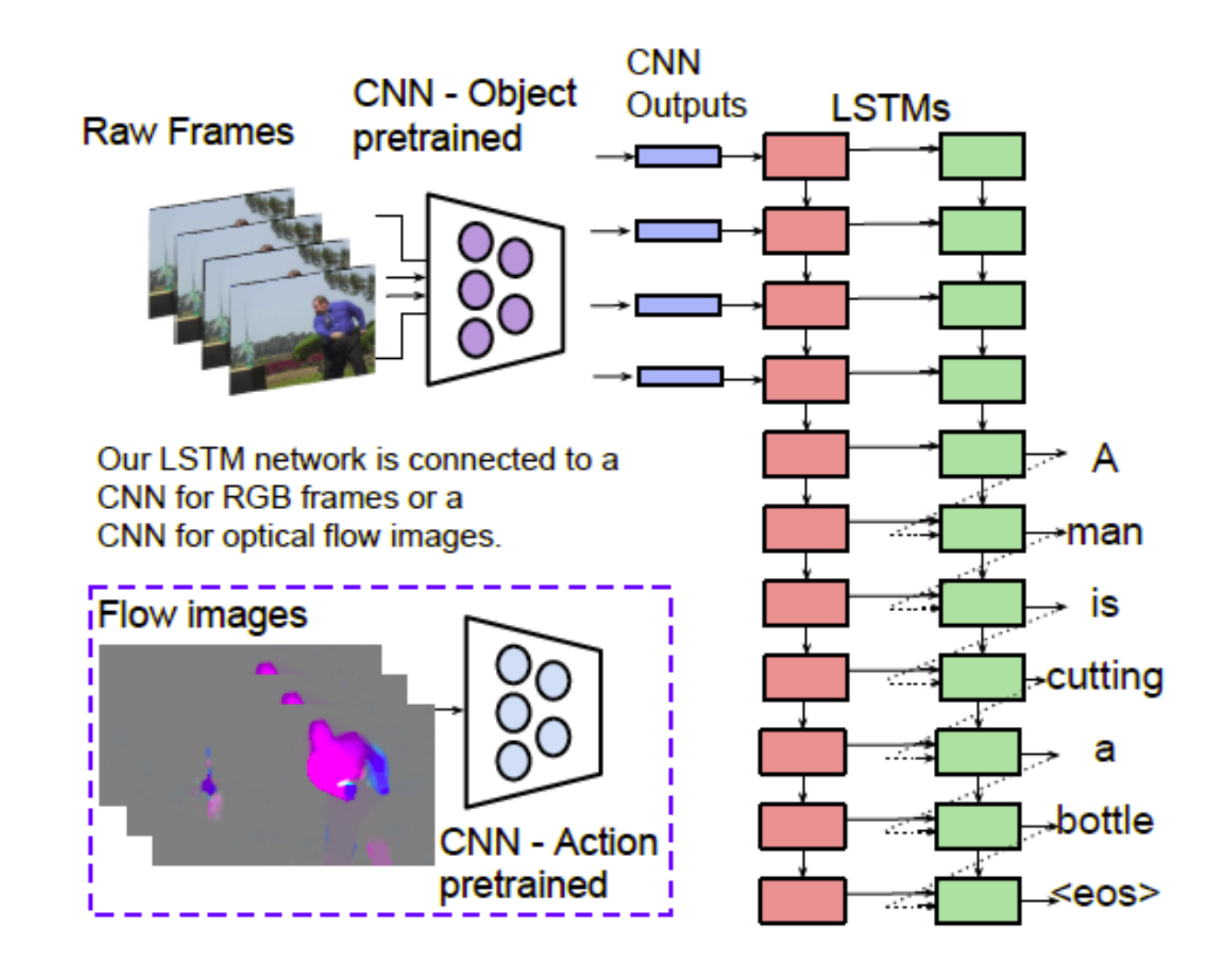

# **RWTHAAC**

### Video-to-Text Results

#### **Correct descriptions.**

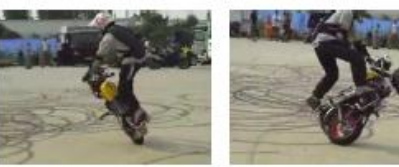

S2VT: A man is doing stunts on his bike.

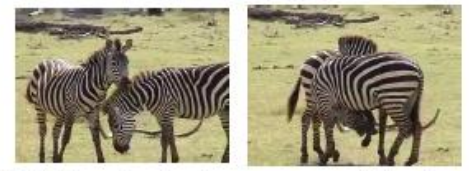

#### 2VT: A herd of zebras are walking in a field.

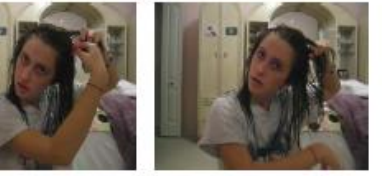

S2VT: A young woman is doing her hair.

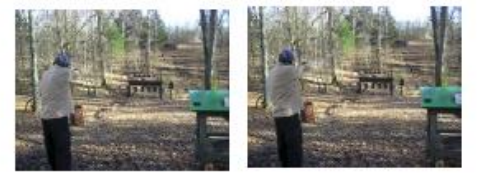

S2VT: A man is shooting a gun at a target.

#### **Relevant but incorrect** descriptions.

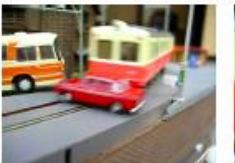

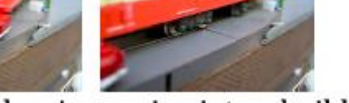

S2VT: A small bus is running into a building.

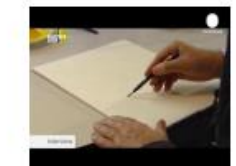

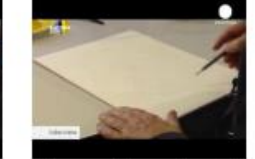

S2VT: A man is cutting a piece of a pair of a paper.

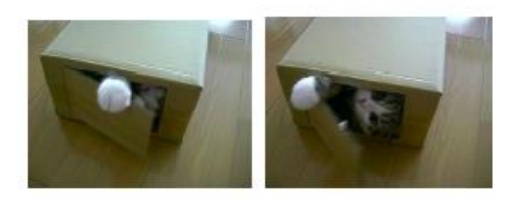

S2VT: A cat is trying to get a small board.

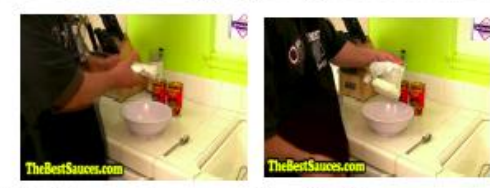

S2VT: A man is spreading butter on a tortilla. S2VT: A black clip to walking through a path.

#### **Irrelevant descriptions.**

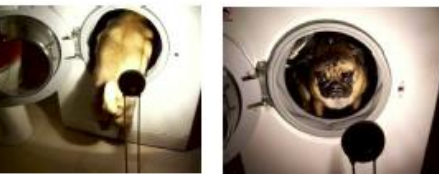

S2VT: A man is pouring liquid in a pan.

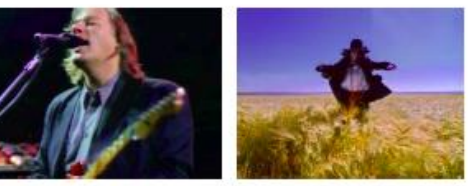

S2VT: A polar bear is walking on a hill.

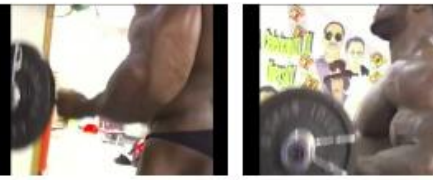

S2VT: A man is doing a pencil.

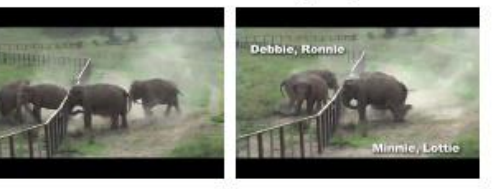

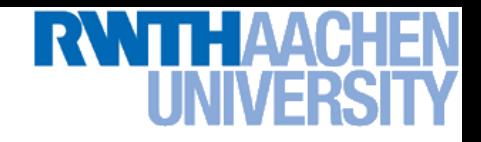

### References and Further Reading

#### • RNNs

- ► [R. Pascanu, T. Mikolov, Y. Bengio, On the difficulty of training](http://www.jmlr.org/proceedings/papers/v28/pascanu13.pdf) recurrent neural networks, JMLR, Vol. 28, 2013.
- > [A. Karpathy, The Unreasonable Effectiveness of Recurrent Neural](http://karpathy.github.io/2015/05/21/rnn-effectiveness/) Networks, blog post, May 2015.

#### • LSTM

- > S. Hochreiter, J. Schmidhuber, [Long short-term memory,](http://deeplearning.cs.cmu.edu/pdfs/Hochreiter97_lstm.pdf) Neural Computation, Vol. 9(8): 1735–1780, 1997.
- A. Graves, [Generating Sequences With Recurrent Neural Networks,](http://arxiv.org/pdf/1308.0850v5) ArXiV 1308.0850v5, 2014.
- ► C. Olah, [Understanding LSTM Networks,](http://colah.github.io/posts/2015-08-Understanding-LSTMs/) blog post, August 2015.